## **2024** !( )

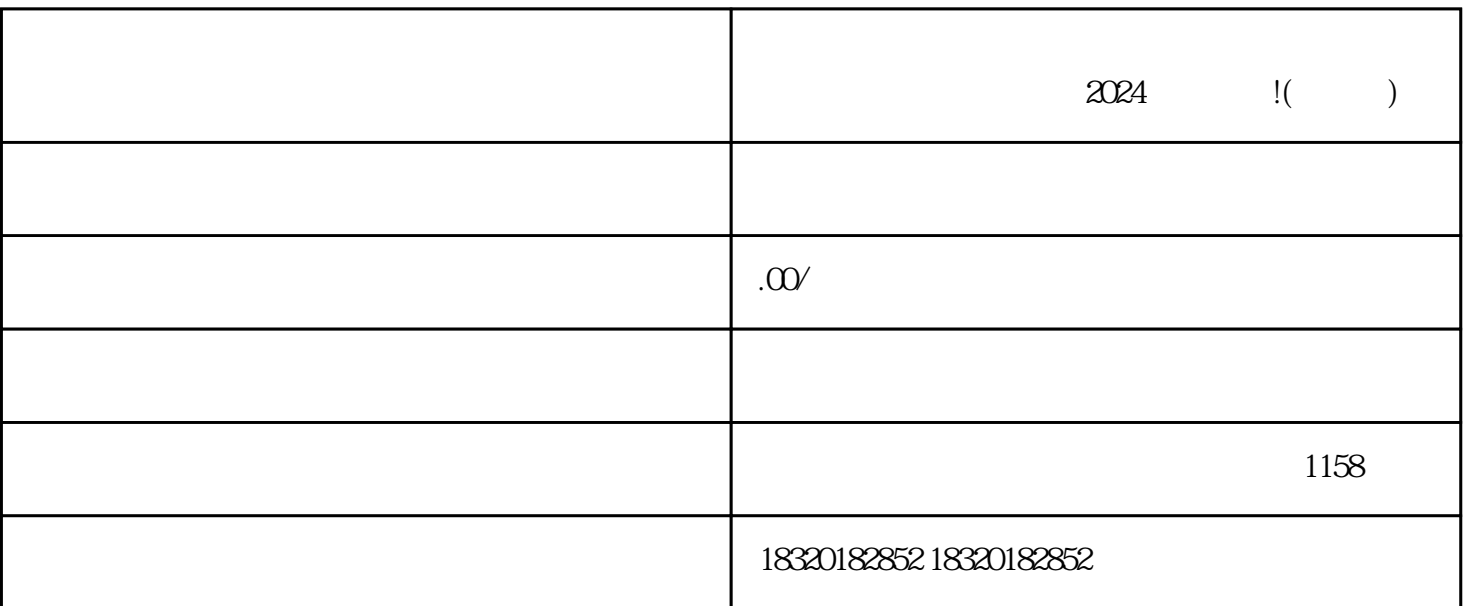

 $\frac{a}{\sqrt{2\pi}}$ 

 $3 \times 3$ 

 $2024$ 

a. 商品定位

2. 需要准备的材料

1. 抖音小店开通流程

 $\overline{\phantom{a}}$ 

 $\frac{1}{2}$  ,  $\frac{1}{2}$  ,  $\frac{1$ 

- 
- 
- 
- 
- 
- 
- 
- $\mathbf b$ .
	-
	- -
	- $\mu$ 
		-
- c. 商品展示
- -
- $\mathbf d$ .
- 
- e.
- 
- 
- 
- 
- 
- -
	-
	-
- 
- 
- - - -
- 
- - -
	-
	-
	-
	-
- 
- 
- 
- 
- 
- 
- 
- 
- 
- 
- 
- 
- 
- 
- 
- 
- 
- 
- 
- 
- 
- 
- 
- 
- 
- 
- 
- 
- 
- 
- 
- 
- 
- 
- -
	-